, tushu007.com

### <<Adobe Photoshop CS4 >>

<<Adobe Photoshop CS4 >>

- 13 ISBN 9787115236395
- 10 ISBN 7115236399

2010-12

Adobe

页数:294

extended by PDF and the PDF

http://www.tushu007.com

#### , tushu007.com

# <<Adobe Photoshop CS4 >>

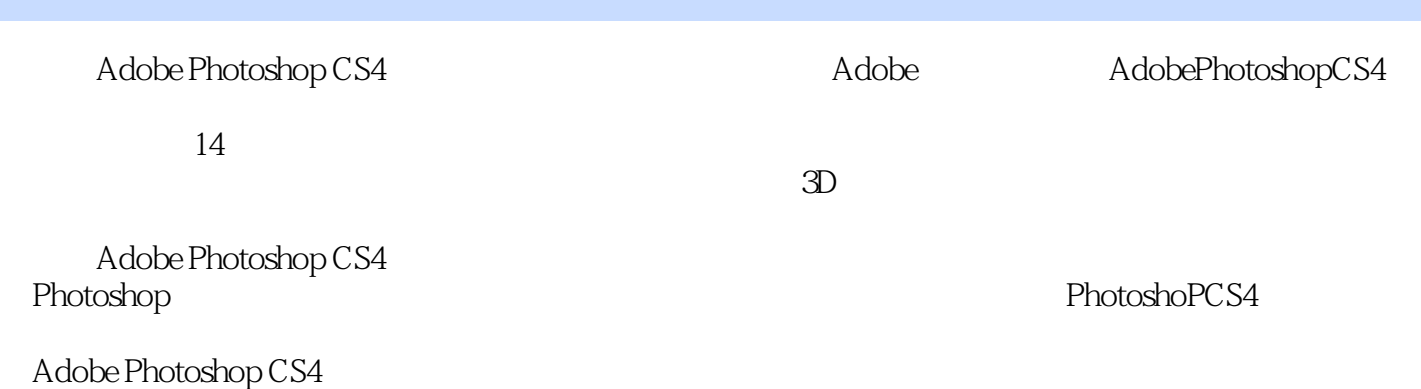

# <<Adobe Photoshop CS4 >>

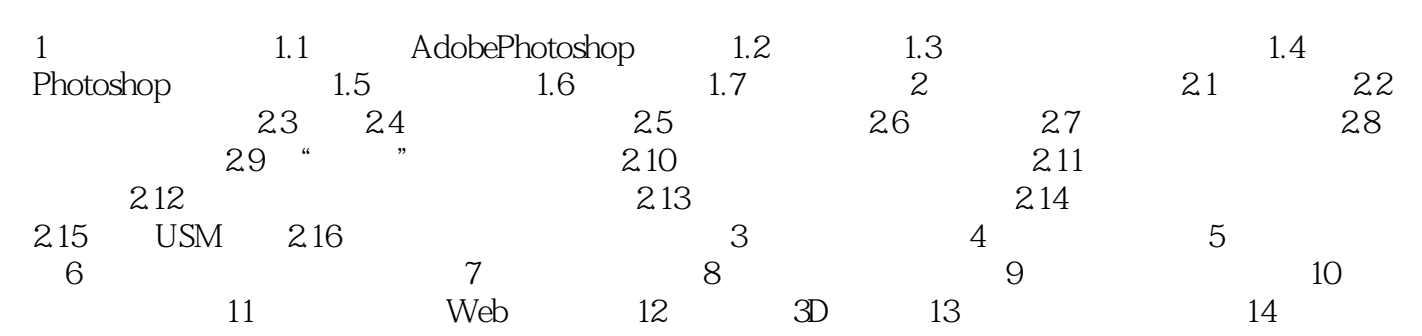

#### , tushu007.com

### <<Adobe Photoshop CS4 >>

本站所提供下载的PDF图书仅提供预览和简介,请支持正版图书。

更多资源请访问:http://www.tushu007.com